## Photoshop 7.0 Free Download Full Version With Key For Windows 7 ((FULL))

Installing Adobe Photoshop and then cracking it is easy and simple. The first step is to download and install the Adobe Photoshop software on your computer. Then, you need to locate the installation.exe file and run it. Once the installation is complete, you need to locate the patch file and copy it to your computer. The patch file is usually available online, and it is used to unlock the full version of the software. Once the patch file is copied, you need to run it and then follow the instructions on the screen. Once the patching process is complete, you will have a fully functional version of Adobe Photoshop on your computer. To make sure that the software is running properly, you should check the version number to ensure that the crack was successful. And that's it - you have now successfully installed and cracked Adobe Photoshop!

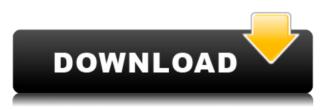

The introduction of non-destructive editing through Refine Edge tool in Photoshop CC and the new Divisive Edit mode in Alpha is redefining nondestructive editing. This new editing style lets you see the results of changes without editing the pixels. To recreate features in newer versions of Photoshop, we've rewritten the Filters dialog, a long requested feature that we introduced last summer in Creative Cloud. Diamond Diffuse is a new feature with many new adjustment options. In the coming months, we're excited to delve deeper into its improvements.

Crucial Details and On One Stroke tools improve the look, feel and usability of tools. With On One Stroke, you no longer have to click multiple times for strokes that are built into the shape. In the Crucial Details dialog, you can adjust the strokes on sub-parts of an image. On One Stroke and Crucial Details add a new level of detail and speed to creation of artwork and a smoother workflow for dealing

with critical details in photos, charts and graphics.

We've made improvements to the repair tools for vector tools in Photoshop CC. If an image isn't quite as what you intended, you can now accurately fix it with masking and path selection tools. This is a great addition for people working with layers, shapes, paths and shapes, and text.

We've also redesigned the Print dialog giving the customer a new way to better control their print resolution and print paper options. We've also fixed a bug where some print command keyboard shortcuts were not working the first time you opened the dialog.

## Download Adobe Photoshop 2020Activation {{ NEw }} 2023

**How to Use It:** You can select from four different modes of use. For instance, if you want to make the whole image transparent, select Offset Background, choose a mode of selection you prefer (lasso, free, user-defined, etc.), and click a little box in the image that specifies the location of the top left corner of the new selection.

What If My Art Teacher Thinks I'm Using Photoshop to Cut and Paste Words on My Homework?: And you thought your art teacher was the strictest. If your homework and art teacher are undecided about the use of digital editing software, your best bet is to use a variety of tools and use the Action Editor to mirror the effects of your editor.

**File Format:** The.psd file format is simply a container that allows you to save your work for sharing in the future, as well as with other editing programs. The file extension shows you what program can open or preview the file extension.

**Learning More:** You can find out more about the Photoshop CS6 File Format here: http://www.adobe.com/content/dam/Adobe/en/devnet/photoshop/fileformatcs6\_photoshopfiles\_guide.p df

Tools such as the dodge and burn tools, which simulate camera light and shadows, give you a variety of color blending options to help you work with your images. You can also use the Lens Blur filter to focus on the edges of the subject in the image to create a thicker or blurrier appearance.

Selection tools offer a number of functions for modifying your image in one way or another, such as erasing, dragging, and cutting. The Crop tool allows you to adjust the size of your image - including to keep and eliminate the edges. You can also remove an image of important details as well as remove blemishes for an even more refined look.

e3d0a04c9c

## Download free Adobe Photoshop 2020Activation Key Activator X64 2022

Photoshop is considered the best tool for photo editing and graphic design. It is the fastest and most powerful application for editing images and photos, graphic design and graphics. Photoshop was originally developed to work on a desktop. With time, many graphic designers switched to use Photoshop on a laptop as well. They now use this tool to create any kind of image as they can not use a desktop application. Photoshop's public beta of the Share for Review feature, due out later this fall, is a collaborative environment where users can access and improve images online or locally without leaving the Photoshop interface. Share for Review is targeted at Adobe Creative Cloud users, but organizations that purchase additional seats for non-Adobe Creative Cloud users may use this beta. One of these new discussions is called "Share for Review". This is a new feature embedded in Photoshop that enables users to collaborate on projects without leaving the desktop application. This collaboration tool can be accessed using a button in the tab bar, beside the preview window, or a floating tool on the right side of the document, depending on where you worked on the image. The new year also launches a helpful tool for anyone working on images in the browser, namely, the Auto Adjustment panel. This panel makes it easier for users to guickly and automatically correct images that may look out of focus, rusty, or of a dimmer color. The controls have been configured for optimal performance across the editing surface, including within the browser.

adobe photoshop 7 free download full version for windows 10 download photoshop cs4 full crack 64 bit windows 7 download photoshop cs5 free full version for windows 7 64 bit photoshop 7.0 free download full version for windows 7 64 bit download photoshop 7 full version free free download photoshop 7 me photoshop 7 me free download full version download adobe photoshop 7.1 adobe photoshop 7 me free download download photoshop 7 me arabic

New Photoshop CC 2019 gives users the opportunity to edit photos in real time on any digital creative canvas. The app now gives users more flexibility to compose, rotate, shoot, post-edit and publish up to six photos at a time on a single page. A new tool called the Canvas Wrap tool allows users to easily break, recycle and paste boundaries on a canvas for an organized, clean design. In addition, a feature called the Adobe Warp tool allows users to scale and/or distort the aspects of a flattened image with greater accuracy and precision. A new feature called Interactive Lights allows users to define and manipulate the colors of lights on images;

CinemaTools let users shoot, composite and color correct images for movies and television. New techniques and tools like the Adjustment Brush let users create selective adjustments and adjustments with brush strokes. A more robust Pixel Info panel also helps to sharpen the focus on image details. The Specular Highlights tool lets users add highlights, while the Noise Removal Tool and Lens Correction 4 let users take advantage of camera effects and remove unwanted effects such as noise, bright spots, vignette or chromatic aberration. Lastly, a new Sketch mode lets users directly sketch with brush strokes and strokes to create art directly on the canvas, and the Adobe Art History panel speeds up the discovery of new references and inspiration by displaying and marking images as art and taken photos. Photoshop has a feature called Content-Aware Fill that will completely fill in missing parts in images. This is a powerful tool to help users add masks quickly and easily. The tool, available in all versions of Photoshop, has a masking workflow that allows users to identify objects and eliminate areas of the image that are composed of similar colors and shades of gray. For more information, visit: Adobe website .

The most powerful tool for those who love to edit and retouch their photos is Adobe Photoshop. With the help of Photoshop, you can edit your photos and apply corrective measures to them. You can combine photos to create a seamless print, or even make your own layouts for your magazine. You can add or remove objects, change their colors, adjust contrast and brightness, erase signatures, rotate images, and much more. Digital photography has become easier with the Instant Preview feature, which allows you to instantly view how a file will look after you make a change. This helps you to make sure that a proposed change is correct. You can also adjust the opacity of an individual layer to create a layered image. You can also apply filters to the layers. You can also use the mask feature to hide and reveal layers and adjust the opacity of layers. Adobe Photoshop is an advanced digital imaging and graphics image editing application used to create, edit, enhance, and manipulate photographs and related images. The program is designed to be used by photographers, graphic artists, Web designers, illustrators, and others in the field of image editing. Image editing operations include adjusting color, sharpening or blurring areas of the image, masking areas of the image, and retouching areas of the image. **2D & 3D**: The latest version of Adobe Photoshop supports 2D and 3D layers. These layers are designed to help artists and designers with making image editing and designing a lot easier. All the layers can be moved as a single unit. Layers can be selected, copied, moved, rotated, and even resized. The 3D elements in layers can be added to the image. This version also enables users to import and edit 3D models.

Easy to use and once you learn it, it makes the most popular Photoshop functions available to non-PC users on the web. You can use Adobe Photoshop Elements and 3D Lighting Effects to create all kinds of graphics for the web. Camtasia offers everything you need to make brilliant and professional-looking web videos from the stand-alone software. Adobe Photoshop Elements is a comprehensive program for typically free and popular photo editing. It features more than partial Adobe Photoshop programs that have been adapted for web use. The image editing software uses most of the features of the regular Photoshop programs, including the feature set of the image editing features. This update is the first of several upcoming updates to Photoshop that we expect to be available in the coming months. See the Adobe Photoshop CS6 Release Notes for more information about what is new in Photoshop CS6. Only one version of Photoshop is currently available in the online Adobe Creative Cloud - the CS6 version. It incorporates new features including the ability to work on images in the Adobe Creative Cloud in real time, automatic output optimization if you save an image to a webenabled device, the ability to annotate text in an image, improvements to shapes, masks and text, image and document search, a new SVG export function, VR features that may enable you to more intuitively control your graphics tablet, and the ability to upload to and download from, respectively, Photoshop.com.

This Photoshop collection features a vast array of photo art from incredible photographers in the world. Included are everything from natural art to geometric patterns, abstract art, and more. Every graphic in this downloadable collection is in full color, easily print-ready and 100% vector. Adobe has really dedicated itself to a user-friendly experience. The program comes with tons of tools that make tasks like simple photo and video editing, online publishing, image creation, and web design an incredibly simple and fun process. The 1-click Delete tool allows for the rapid removal of unwanted content in an image (or selection) with a single action. Additionally, the "Fill" tool can be used to remove unwanted content, create silhouettes or outlines, and create masks. "Artboards," an image editing tool that enables users to create, work on, and share new sets of image and text-based pages on the canvas, will remain available. Artboards and other new features are currently only available in the latest version of Adobe Photoshop CC, which is available here. If you have been reading any

Photoshop blog, you might have fallen in love with a category of Photoshop tools for example a Vector graphics had been introduced. It is an image of vector style. So, if you love learning other tools then you should be sure to find out how the Vector graphics tool help you in Photoshop. We also have loved the SMASH tool so much that we have tried to create a video with the tool and it seems like you will never stop loving this tool. Though the basic workflow has remained the same the user interface has been changed over the time. Just by clicking and dragging the options from the tool bar to the canvas we can start to create a new layer and have a modified SVG text. Clicking the existing layers can transform the text into a standard lasso tool. Now you can draw texts and shapes with it too. In addition to this tool, there are many types of filters you can make use and those filters are so amazing and amazing that its hard to stop using it. The Blur is something that has remained the same for us. You can also check out our article to know How to use the Blend tool in Photoshop?